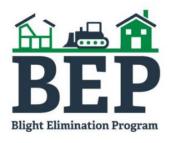

# Using Blight Elimination Program Map Tool

Mississippi Home Corporation
April 15, 2017

#### Open Link to Map

Right click on the link, select "Open link in new tab" or "Open link in new window"

**BEP Map Tool** 

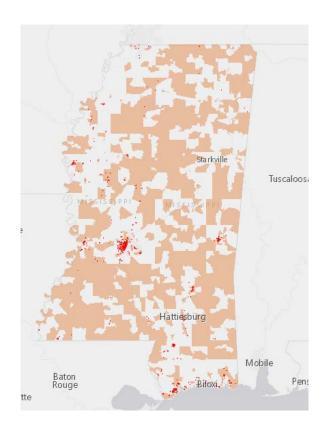

### Use Select Widget

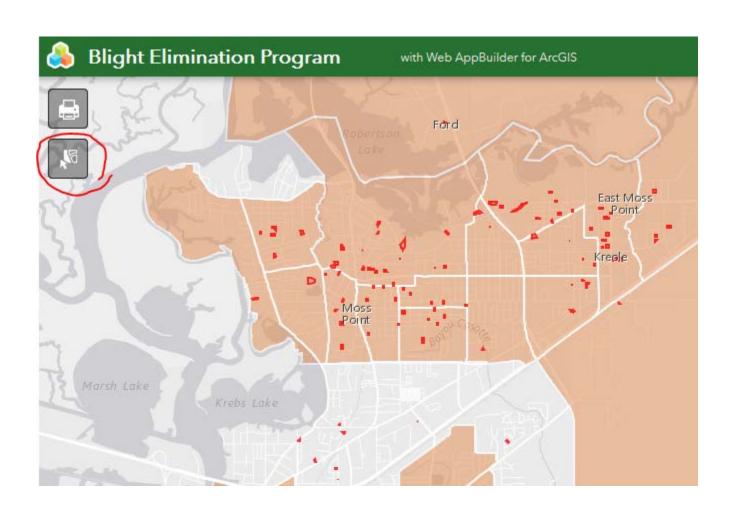

## Select Tool Opens

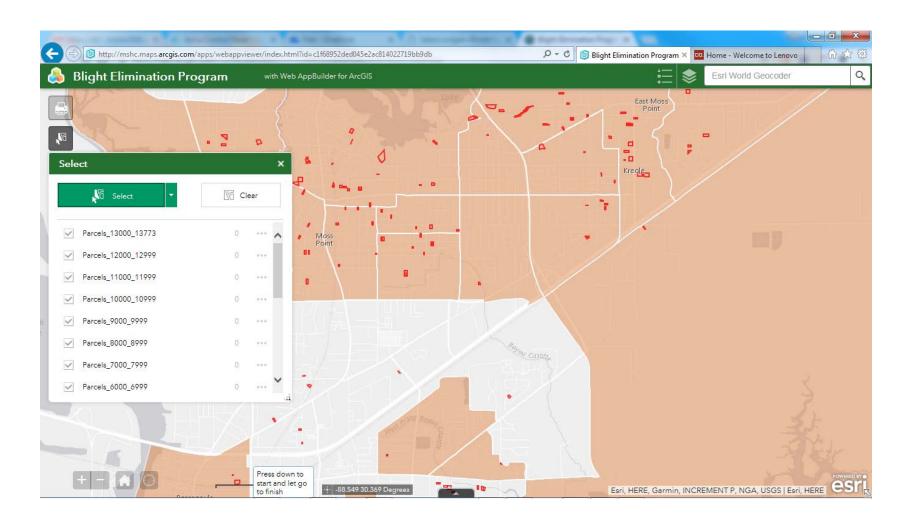

Put cursor over area of interest, Click left mouse button, drag to cover area of interest

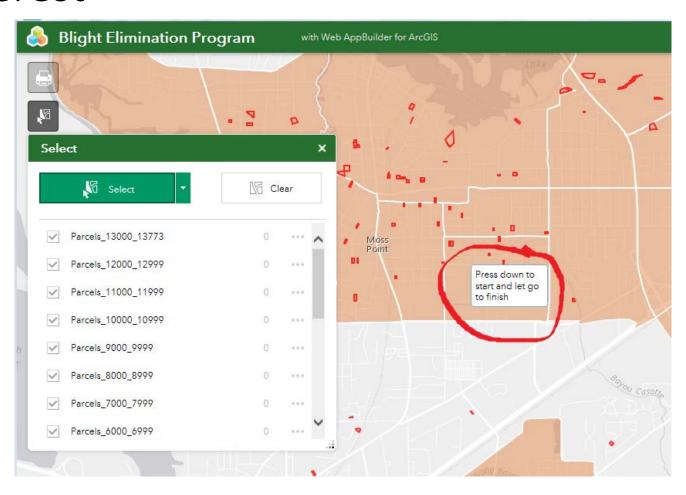

# Selected parcels are highlighted; List identifies number of parcels selected; click ellipses (...)

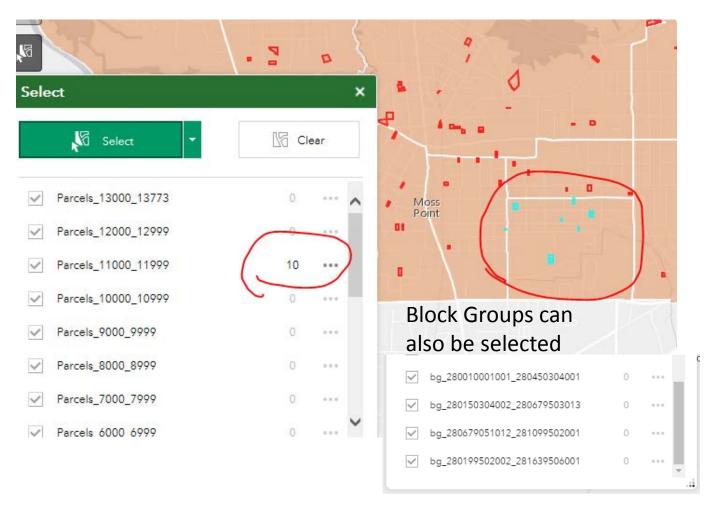

#### Menu opens; Select "Export to CSV file"

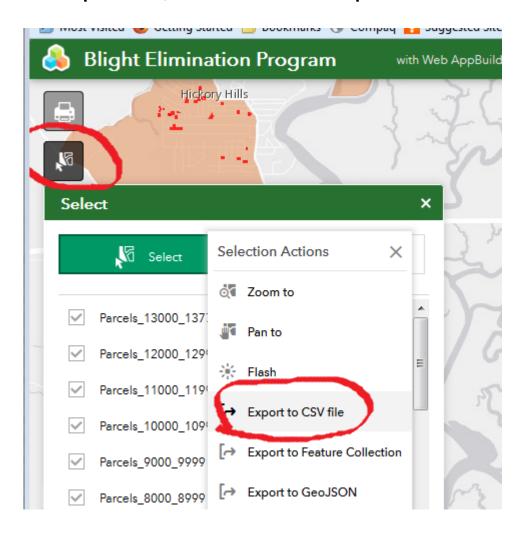

# Save CSV file to local drive; Open file in Excel

| A1 * : × ✓ f <sub>x</sub> FID |     |          |          |      |          |         |          |          |          |
|-------------------------------|-----|----------|----------|------|----------|---------|----------|----------|----------|
| 4                             | Α   | В        | С        | D    | Е        | F       | G        | Н        | I        |
| 1                             | FID | OBJECTID | ParcelNo | PPIN | SoSParNo | SoSPPIN | Acres    | Link     | Shape_Le |
| 2                             | 677 | 193488   | 21475020 |      | 21475020 | 43994   | 0.146853 | www.sos. | 105.6533 |
| 3                             | 678 | 193489   | 20131065 |      | 20131065 | 39801   | 0.282966 | www.sos. | 140.4724 |
| 4                             | 679 | 193490   | 20131065 |      | 20131065 | 76076   | 0.280695 | www.sos. | 140.0562 |
| 5                             | 680 | 193491   | 20131065 |      | 20131065 | 39800   | 0.221235 | www.sos. | 129.2425 |
| 6                             | 681 | 193492   | 21470165 |      | 21470165 | 43968   | 0.137754 | www.sos. | 103.6375 |
| 7                             | 682 | 193493   | 21470130 |      | 21470130 | 43936   | 0.094707 | www.sos. | 79.25252 |
| 8                             | 683 | 193494   | 21470120 |      | 21470120 | 43927   | 0.187109 | www.sos. | 129.8495 |
| 9                             | 684 | 193495   | 21470121 |      | 21470121 | 43928   | 0.187119 | www.sos. | 129.8517 |
| 10                            | 685 | 193496   | 21320090 |      | 21320090 | 42768   | 0.371941 | www.sos. | 159.7246 |